Adobe Photoshop CS5 is widely considered one of the most powerful and popular software programs for the Mac. The software, which is sold in a variety of bundles, is used by millions of people around the world. Installing Adobe Photoshop is easy and can be done in a few simple steps. First, go to Adobe's website and select the version of Photoshop that you want to install. Once you have the download, open the file and follow the on-screen instructions. After the installation is complete, you need to crack Adobe Photoshop. To do this, you need to download a crack for the version of Photoshop you want to use. Once you have the crack, open the file and follow the instructions to apply the crack. After the crack is applied, you can start using Adobe Photoshop. Be sure to back up your files since cracking software can be risky. With these simple steps, you can install and crack Adobe Photoshop.

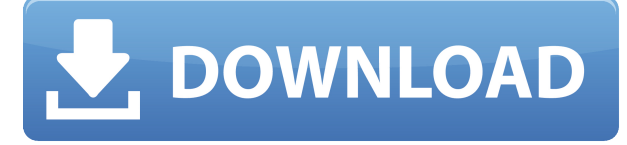

It's all kinds of crazy with a Digital Life buying a Fujifilm X-E3 from the online store. The cost adjustments are applied automatically when you do it. For those who have purchased their Fujifilm X-Trans RAW Converter (\$74.99) it is available at the same web page too. Adobe Photoshop Elements is a terrific all-round photo package for anyone who wants to edit and use pictures. It includes a selection of useful tools and tools that serious dilettantes might not need but are wellsuited to its target audience, namely digital scrapbookers and Pinterest fans. If you're looking for a powerful and feature-packed basic image-editing package that runs at an amazing low price, it's hard to beat for what you get. So the old adage applies, "*You get what you pay for*." So it's not all bad it's just not up to the same level as Adobe's pro software. The Fujifilm X-Pro1 is in a league of its own when it comes to advanced image quality. It has an articulated touchscreen display and an APS-C sized sensor. The rest of the package, however, is scaled down The high-quality slide film simulations that are accessible via the Fujifilm X-Pro1's built-in slide projector have been completely stripped-down to the bare minimum while retaining a certain character. While this is the complete opposite of what a consumer would expect from a professional camera. Clearly, this is a camera for a photographer with deep pockets. This is not just another entry-level camera with a Fuji name on it, that's definitely not my interpretation of this camera. It's not for the casual photography enthusiast.

## **Photoshop 2021 (Version 22.1.0) With License Key Crack PC/Windows {{ lifetimE patch }} 2023**

The idea of running software as complex as Photoshop directly in the browser would have been hard to imagine just a few years ago. However, by using various new web technologies, Adobe has now brought a public beta of Photoshop to the web. (If you prefer watching over reading, this article is also available as a video.) The development team employed by all web professionals uses the most current techniques and the latest frameworks, intending for the final product to be accessible and optimized for any screen size. The source code for this potential desktop product compiles into a single page application for use on mobile devices: native mobile experience. **How To:** Too many options. The main way to provide a good experience online is to host your own server so you can update the software via your networks and maintain access to it even if the internet connection or hosting service is down. **How To:** There are many open source web servers available. It depends on your needs. Apache is the most widespread and most used web server. Nginx is another open source web server. It is distributed under the BSD license and has many powerful features. See: For example, once you understand how to use the Brush tool, what brush types are available, and how to use them, you'll be able to intelligently and tactfully use them to sketch in a pleasing coat of paint. Accustom yourself to the tool, and you'll soon be able to apply that expertise to everything you paint. It's no different from picking up a new instrument: Through practice and diligence, you'll be able to apply a baseline of skill and talent and develop a quality, versatile skill set with tools such as these, so you can apply the same knowledge to any other instrument you wish to play. e3d0a04c9c

## **Photoshop 2021 (Version 22.1.0)Full Version [32|64bit] {{ last releAse }} 2023**

It also includes a new features. All the editing toolbars and menus have been streamlined. It also includes the new tools and capabilities of Photoshop that will give you the edge you need to create your next masterpiece. There are some really exciting additions such as the new anisotropic filtering for sharpening and improving quality as it is applied. There's even a significant color reduction tool that lets you precisely remove a color from an image and then replace it with another color. You can also use the new layer management tool to remove or move any layer quickly. The new icons and menus give you a new and improved interface that can highlight key details easily. The user experience and things to look forward have been further upgrades as well. You can access all menus directly or open them the easiest way possible by using the keyboard shortcut keys. The new user interface creatively helps in understanding of the artwork that you create. The new user interface is always aligned with the user's needs, so your workflow will be the most efficient and you will find the tool you need quickly . The new menu structure and left panel are what lets you achieve tasks hands-less within a limited amount of steps. It also gives you a new, unique experience making you feel more connected with the art you create. The new update gives you a unique experience that will let you feel more connected with the art you create. It also ensures that you have comfortable control over all of the tools you use. The new Update also feature tools that are much exciting, especially as it simplifies finding and using the tools you need without ado.

cs6 photoshop download for mac photoshop elements gratis download pennelli effetto fumo photoshop download gratis download photoshop gratis jalan tikus download photoshop gratis for pc download photoshop gratis full download photoshop gratis windows 10 download photoshop gratis full version download photoshop gratis download photoshop gratis kuyhaa

Whether you are a new user, an intermediate or advanced user, anyone can use Photoshop on desktop or mobile. This final feature provides the graphics designer with the toolset to create final artwork from any mobile device. Adobe has come a long way in the creation of Photoshop to meet the evolving needs of the creative community. Over the past few years, the array of products that comprise the Adobe Creative Suite have been created with Adobe Sensei. It is the company's goal to make Photoshop the go-to software for consumers who want to edit an image online without leaving the browser. With this powerful mobile image editing software, the graphics designer is able to edit and retouch images on the go. The mobile version will enhance the image through various effects and filters. All Photoshop products are based on a unified design platform called Adobe Creative Suite available through the Adobe Creative Cloud. The suite includes the Creative Cloud desktop application. All three of the Creative Suite titles -- Photo, Illustrator and Photoshop -- are included in one low monthly subscription. This means Photoshop users can get all their tools from the same place via desktop, mobile, web and tablet apps, and in-depth online help through the community at http://helpx.adobe.com. To inspire creativity, Adobe also announced the launch of a new series of online courses, from beginners to experts, that help creative professionals get the most out of Photoshop and discover its many hidden features. This week, Envato Tuts+, Envato's video learning platform, launched a new 24-hour course on Photoshop basics, led by the same instructor that teaches Photoshop for free 14 hours-a-week on Udemy. The new course takes you on a step-by-step

journey that will walk you through the basics of getting started in Photoshop and digging deep, to uncover hundreds of powerful tools and techniques.

Adobe Photoshop is a product developed and marketed by Adobe Systems Inc. It is a graphicsediting and -manipulation program based on Macintosh, released on April 9, 1990. It is the first of Adobe's consumer products that still bears the name "Photoshop" (as of 2008). The current version of the software is Photoshop CS6. Adobe Photoshop is a powerful and robust graphics editing application that allows you to enhance and manipulate images & graphics. The program has every image editing feature you'll need, like cloning, tagging, cropping and straightening, as well as a variety of adjusting tools such as Color Correction, Shadow, and Gradient. Adobe Photoshop is a sophisticated, cross-platform, and feature-rich graphics program that can serve as a creative tool or as a production master for multiple demand volumes of output. Its features include the ability to create complex compositions; execute professional-level color correction; integrate advanced graphics and illustration styles into documents; assemble and deliver print and web-ready files; and connect together a variety of other professional programs and computer hardware. The Adobe Photoshop CC 2019 edition is designed to offer simple and intuitive photo and graphic editing tools to both novices and to advanced users. It can quickly and easily turn videos into movie files, and enhance them with transitions and audio/video effects. Adobe Photoshop is a feature-packed, crossplatform graphics program designed for professional photographers, illustrators, designers and graphic artists. The program offers tools for all media types, including still photography, video, and 3D.

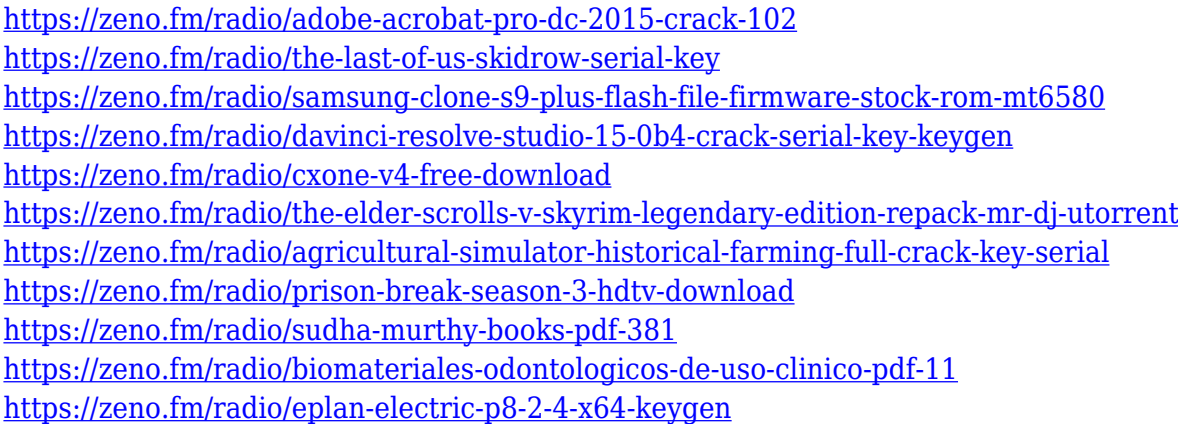

This can be used to develop Flash projects, or create new projects, and then export them to FlashPlayer and AIR for packaging and deployment. By using Haxe and Flex, Flash developers can use the full power of ActionScript 3.0 with its object-oriented inheritance, syntactic sugar, dynamic typing, and strong data abstraction. Adobe Photoshop is very powerful and is the most powerful image editing software available. Photoshop is currently the de facto standard for raster-based digital image editing and has gained a huge user base in a relatively short time. It's one tough application. Photoshop has a lot of powerful tools, and it's considered the best. Because Photoshop has had the largest user base for quite some time now, it's very solid and is the most established image editing software among users. Adobe Photoshop is one of the best photo editing apps and the most famous, most used graphics software for editing digital images and photos, letting you to do things such as remove unwanted objects from photos, crop objects, adjust brightness and color, create custom effects, create graphics, create collages, add text or shapes, change the direction of movement in video, add special effects, blend photos together, and scale it's file size. It is the most

powerful image editing tool on the market. With it's features you can create totally new and unique images by combining pieces of images and photo slideshows. By further enhancing edges and leaving other aspects of the image untouched, you can adjust the look, style, and color of the image.

Combine > Create Adjustments – This is one of the many selection tools you will find in Creative Cloud. It supports many graphic art fields. You can make numerous adjustments to your images using the Composite feature that is also present for illustrators. All the tools are easily accessible in the Content panel. Color Picker Panel – The Color panel is an adjustment panel where you can select specific colors and sets within it. You can choose your Hue, Lightness or Saturation. You can change any color in a certain area, simply by moving the rectangle or rectangle tool. Then you can make another adjustment to the selection that you made, by clicking on the minus sign. Gradient Panel or Paint Bucket – Use the Gradient tool to make modifications to an image. You can make a gradient from one color to another, simply by dragging the pen tool over an image. You can make different styles, size and rotation of the gradient. You can also change the direction of the gradient using the plus sign. Pen tools – These allows you to make use of line with various options. Drawing shapes are much easier and you can easily distort one or more lines using the Pen tool. Draw, erase, move, or resize an object with the Pen tool without having to add a layer for each change. These tools have various levels and tools to choose from. Zoom, Selection and Erase – The Zoom tool is available in the top right corner of the application, where you can zoom in or out of an image. The Selection tool helps you mark out an area of the image and then edit that region. A great way to enhance a photograph by selecting which parts are to be retouched and which parts are not. You can also erase tools in Photoshop by hitting Cmd / Ctrl + E. And this will help you remove background, areas of the image, lines or parts of your image that you do not want to be there. You can even erase an entire layer.